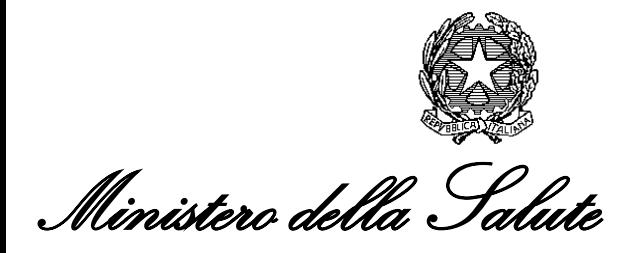

 DIREZIONE GENERALE DELLA DIGITALIZZAZIONE DEL SISTEMA INFORMATIVO SANITARIO E DELLA STATISTICA  *Viale Giorgio Ribotta, 5 - 00144 Roma Tel. 0659942440 / Fax 0659942015 e-mail[: direzionesistemainformativo@sanita.it](mailto:direzionesistemainformativo@sanita.it) pec[: dgsi@postacert.sanita.it](mailto:dgsi@postacert.sanita.it)*

 DIREZIONE GENERALE DELLA PREVENZIONE SANITARIA *Viale Giorgio Ribotta, 5 - 00144 Roma e-mail[: segr.dgprev@sanita.it](mailto:segr.dgprev@sanita.it) pec[: dgprev@postacert.sanita.it](mailto:dgprev@postacert.sanita.it)*

*<Spazio riservato per l'apposizione dell'etichetta di protocollo>* 

#### MINISTERO DELL'ECONOMIA E DELLE FINANZE

 Ragioneria Generale dello Stato [rgs.ragionieregenerale.coordinamento@pec.me](mailto:rgs.ragionieregenerale.coordinamento@pec.mef.gov.it) [f.gov.it](mailto:rgs.ragionieregenerale.coordinamento@pec.mef.gov.it)

COMMISSARIO STRAORDINARIO PER L'ATTUAZIONE E IL COORDINAMENTO DELLE MISURE DI CONTENIMENTO E CONTRASTO DELL'EMERGENZA EPIDEMIOLOGICA COVID-19 [Commissarioemergenzacovid19@pec.governo](mailto:Commissarioemergenzacovid19@pec.governo.it) [.it](mailto:Commissarioemergenzacovid19@pec.governo.it) 

MINISTERO DELL'ISTRUZIONE [uffgabinetto@postacert.istruzione.it](mailto:uffgabinetto@postacert.istruzione.it)

ASSESSORATI ALLA SANITA' delle Regioni e delle Provincie autonome di Trento e di Bolzano LORO SEDI (via PEC)

ASSESSORE REGIONE PIEMONTE Coordinatore Commissione salute [Commissione.salute@cert.regione.piemonte.it](mailto:Commissione.salute@cert.regione.piemonte.it)

REGIONE VENETO – ASSESSORATO ALLA SANITÀ Direzione Regionale Prevenzione Coordinamento Interregionale Della Prevenzione [francesca.russo@regione.veneto.it](mailto:francesca.russo@regione.veneto.it) [coordinamentointerregionaleprevenzione@reg](mailto:coordinamentointerregionaleprevenzione@regione.veneto.it) [ione.veneto.it](mailto:coordinamentointerregionaleprevenzione@regione.veneto.it)

FEDERAZIONE NAZIONALE ORDINE DEI MEDICI CHIRURGHI E DEGLI ODONTOIATRI [segreteria@pec.fnomceo.it](mailto:segreteria@pec.fnomceo.it)

ISTITUTO SUPERIORE DI SANITA' [presidenza@pec.iss.it](mailto:presidenza@pec.iss.it) [protocollo.centrale@pec.iss.it](mailto:protocollo.centrale@pec.iss.it)

CONFERENZA DEI PRESIDENTI DELLE REGIONI E DELLE PROVINCE AUTONOME [conferenza@pec.regioni.it](mailto:conferenza@pec.regioni.it)

e, p.c. ASSOCIAZIONE NAZIONALE COMUNI ITALIANI (ANCI) [anci@pec.anci.it](mailto:anci@pec.anci.it)

DIPARTIMENTO PROTEZIONE CIVILE Via Ulpiano 11 - 00193 ROMA [Coordinamento.emergenza](mailto:Coordinamento.emergenza@protezionecivile.it) [@protezionecivile.it](mailto:Coordinamento.emergenza@protezionecivile.it)  [protezionecivile@pec.gove](mailto:protezionecivile@pec.governo.it) [rno.it](mailto:protezionecivile@pec.governo.it)

Ufficio di Gabinetto Sede

SISAC [segreteriatecnica@pec.sisac.info](mailto:segreteriatecnica@pec.sisac.info)

AGENAS agenas@pec.agenas.it

OGGETTO: Indirizzi operativi per l'effettuazione dei test antigenici rapidi da parte dei medici di medicina generale (MMG) e i pediatri di libera scelta (PLS)

 La grave situazione emergenziale che il Paese sta affrontando e lo scenario epidemico che si prospetta per il periodo autunno-invernale, caratterizzato da una trasmissibilità sostenuta e diffusa di SARS-CoV-2, rende quanto mai necessario assicurare che la risposta dell'assistenza territoriale sia realizzata in tutte le sue potenzialità. A questo si aggiunge l'esigenza di rafforzare le attività di indagine epidemiologica, tracciamento dei contatti (*contact tracing*) e accertamento diagnostico al fine di identificare rapidamente i focolai, isolare i casi ed applicare misure di quarantena dei contatti e contribuire a mantenere la trasmissione sotto controllo.

 In considerazione della necessità di intervenire con assoluta urgenza, il Comitato di settore della sanità ha ritenuto di integrare gli indirizzi per il rinnovo degli accordi collettivi nazionali (ACN) della medicina generale e della pediatria di libera scelta, per pervenire alla sottoscrizione di uno specifico accordo che disciplini, tra l'altro, le modalità di coinvolgimento dei medici di medicina generale (MMG) e i pediatri di libera scelta (PDS) nell'esecuzione di tamponi antigenici rapidi, per evitare che il rafforzamento di tali attività gravi esclusivamente sui Dipartimenti di Sanità Pubblica.

 In conformità agli indirizzi impartiti dal citato Comitato ed al fine di evitare che l'attività di indagine epidemiologica con il tracciamento dei contatti (*contact tracing*) e l'accertamento diagnostico per l'identificazione rapida dei focolai, l'isolamento dei casi e l'applicazione delle misure di quarantena gravino esclusivamente sui Dipartimenti di prevenzione, con ACN del 27 ottobre 2020 è stato disposto il coinvolgimento dei medici di medicina generale e pediatri di libera scelta per il rafforzamento del servizio esclusivamente per l'effettuazione dei tamponi antigenici rapidi, prevedendo l'accesso su prenotazione e previo triage telefonico.

Tale attività è effettuata di concerto e in collaborazione con i Dipartimenti di prevenzione e può essere svolta:

- presso lo studio del medico ovvero presso quello della forma organizzativa nella quale opera; di ciò il medico dà comunicazione all'Azienda/Agenzia;

- nelle sedi messe a disposizione dalle Aziende/Agenzie (incluse eventuali strutture fisse e/o mobili rese disponibili dalla Protezione Civile o dal Comune ovvero da forme organizzative complesse dell'assistenza primaria).

Le Regioni, in forza delle disponibilità rilevate, possono inoltre prevedere, nell'ambito degli accordi integrativi regionali (AIR), anche forme di adesione dei medici al servizio di esecuzione del tampone al domicilio del paziente.

L'esecuzione dei test antigenici orali da parte del MMG o PLS riguarda per i propri assistiti:

a) i contatti stretti asintomatici individuati dal medico oppure individuati e segnalati dal Dipartimento di Prevenzione in attesa di tampone rapido;

b) caso sospetto di contatto che il medico si trova a dover visitare e che decide di sottoporre a test rapido;

qualora il medico si trovi ad operare in strutture rese disponibili dall'Azienda/Agenzia, per gli assistiti di altri medici:

c) contatti stretti asintomatici allo scadere dei 10 giorni di isolamento identificati in base ad una lista trasmessa dal Dipartimento di Prevenzione al medico individuato.

Ai sensi dell'art 19 del decreto-legge 28 ottobre 202, n. 137, e dell'allegato decreto adottato in data 3 novembre 2020 dal Ministero dell'economia e delle finanze, di concerto con il Ministero della salute, previo parere del Garante per la protezione dei dati personali.

i PLS e MMG, utilizzando le funzionalità del Sistema Tessera Sanitaria, anche attraverso sistemi di interoperabilità, predispongono il referto elettronico relativo al tampone eseguito per ciascun assistito, con l'indicazione dei relativi esiti nonché, nel caso di esito positivo e in via opzionale, dei dati di contatto dell'assistito.

Il Sistema Tessera Sanitaria rende disponibile immediatamente:

 a) al medico il promemoria del referto elettronico, che il medico medesimo può stampare e rilasciare all'assistito;

 b) all'assistito il referto elettronico nel Fascicolo Sanitario Elettronico (FSE) e, per agevolarne la consultazione, anche attraverso una piattaforma nazionale gestita dal Sistema Tessera Sanitaria (TS) e integrata con i singoli sistemi regionali; l'assistito può altresì ricevere il referto dal predetto Sistema in allegato a un messaggio di posta elettronica trasmesso all'indirizzo eventualmente fornito al medico;

 c) al Dipartimento di prevenzione dell'Azienda sanitaria locale territorialmente competente, attraverso la piattaforma nazionale di cui alla lettera b), il referto elettronico con esito positivo e gli eventuali dati di contatto dell'assistito;

 d) al Commissario straordinario per l'emergenza epidemiologica di cui all'articolo 122 del decreto-legge 17 marzo 2020, n. 18, convertito, con modificazioni, dalla legge 24 aprile 2020, n. 27, il numero dei tamponi antigenici rapidi effettuati, aggregato per regione o provincia autonoma;

 d) alla piattaforma istituita presso l'Istituto Superiore di Sanità ai sensi dell'ordinanza del Capo del Dipartimento della protezione civile 27 febbraio 2020, n. 640, il numero dei tamponi antigenici rapidi effettuati, aggregati per tipologia di assistito, con l'indicazione degli esiti, positivi o negativi, per la successiva trasmissione al Ministero della salute, ai fini dell'espletamento delle relative funzioni in materia di prevenzione e controllo delle malattie infettive e, in particolare, del Covid-19.

In caso di esito positivo il medico raccomanda l'isolamento domiciliare fiduciario in attesa dell'esito del tampone molecolare di conferma da parte del Dipartimento di prevenzione dell'ASL. I test molecolari eseguiti dai Dipartimenti di prevenzione con esito positivo saranno trasmessi dalle ASL medesime alle Regioni e Province autonome di appartenenza, che provvederanno, a loro volta, ad inoltrarli all'Istituto Superiore di Sanità tramite la piattaforma di cui all'Ordinanza del Capo Dipartimento della protezione civile del 27 febbraio 2020, n. 640.

La fornitura dei test antigenici rapidi è assicurata dal Commissario per l'emergenza Covid-19 unitamente ai necessari dispositivi di protezione individuale (mascherine, visiere e camici), secondo le modalità comunicate dalla Regione, ovvero dalle Aziende/Agenzie relativamente ai medici che non effettuano i tamponi presso lo studio professionale, ai quali saranno in ogni caso assicurati i necessari dispositivi di protezione individuale (mascherine, visiere e camici) forniti dal Commissario per l'emergenza Covid-19.

Le Regioni e le Province autonome comunicano al Sistema TS i quantitativi dei tamponi consegnati ai medici.

 Si invita a dare tempestiva diffusione alla presente circolare ai soggetti interessati.

IL DIRETTORE GENERALE IL DIRETTORE GENERALE DELLA DGPREV DELLA DGSISS (Giovanni Rezza) (Giuseppe Viggiano) *f.to digitalmente f.to digitalmente*

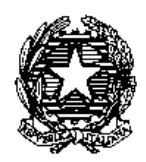

Ministero dell'Economia e delle Finanze

di concerto con il

### MINISTERO DELLA SALUTE

VISTO l'articolo 50 del decreto-legge 30 settembre 2003, n. 269, convertito, con modificazioni, dalla legge 24 novembre 2003, n. 326, e successive modificazioni ed integrazioni (Sistema Tessera Sanitaria);

VISTO il DPCM 26 marzo 2008, pubblicato nella Gazzetta Ufficiale n. 124 del 28 maggio 2008, attuativo del citato art. 50, comma 5-bis, concernente le modalità tecniche per il collegamento telematico in rete dei medici del SSN;

VISTO l'articolo 19 del decreto legge 28 ottobre 2020, n. 137 (c.d. Decreto Ristori) concernente Disposizioni urgenti per la comunicazione dei dati concernenti l'esecuzione di tamponi antigenici rapidi da parte dei medici di medicina generale e dei pediatri di libera scelta, il quale prevede, al comma 1, che per l'implementazione del sistema diagnostico dei casi di positività al virus SARS-CoV-2 attraverso l'esecuzione di tamponi antigenici rapidi di cui all'articolo 18 del medesimo decreto legge 28 ottobre 2020, n. 137:

- − le regioni e le province autonome comunicano al Sistema Tessera Sanitaria (TS) i quantitativi dei tamponi antigenici rapidi consegnati ai medici di medicina generale e ai pediatri di libera scelta;
- − i medici di medicina generale e ai pediatri di libera scelta, ai sensi dell'articolo 17-bis del decreto legge 17 marzo 2020, n. 18, convertito con modificazioni dalla legge 24 aprile 2020, n. 27, utilizzando le funzionalità del Sistema TS, predispongono il referto elettronico relativo al tampone eseguito per ciascun assistito, con l'indicazione dei relativi esiti, dei dati di contatto, nonché delle ulteriori informazioni necessarie alla sorveglianza epidemiologica, individuate con il decreto di cui al comma 2 del medesimo l'articolo 19 del decreto legge 28 ottobre 2020, n. 137;
- − Il Sistema TS rende disponibile immediatamente:
	- a) all'assistito, il referto elettronico, nel Fascicolo Sanitario Elettronico (FSE) e, per agevolarne la consultazione, anche attraverso una piattaforma nazionale gestita dal Sistema TS e integrata con i singoli sistemi regionali;
	- b) al Dipartimento di prevenzione dell'Azienda sanitaria locale territorialmente competente, attraverso la piattaforma nazionale di cui alla lettera a), il referto elettronico, con esito positivo;
- c) al Commissario straordinario per l'emergenza epidemiologica di cui all'articolo 122 del decreto legge 17 marzo 2020, n. 18, convertito, con modificazioni, dalla legge 24 aprile 2020, n. 27, il numero dei tamponi antigenici rapidi effettuati, aggregato per regione o provincia autonoma;
- d) alla piattaforma istituita presso l'Istituto Superiore di Sanità ai sensi dell'ordinanza del Capo del Dipartimento della protezione civile 27 febbraio 2020, n. 640, il numero dei tamponi antigenici rapidi effettuati, aggregati per tipologia di assistito, con l'indicazione degli esiti, positivi o negativi, per la successiva trasmissione al Ministero della salute, ai fini dell'espletamento delle relative funzioni in materia di prevenzione e controllo delle malattie infettive e, in particolare, del Covid-19.

VISTO il comma 2 del citato articolo 19 del decreto legge 28 ottobre 2020, n. 137, il quale prevede che le modalità attuative delle disposizioni di cui al comma 1 del medesimo articolo 19 sono definite con decreto del Ministero dell'economia e delle finanze, di concerto con il Ministero della salute, previo parere del Garante per la protezione dei dati personali;

VISTO l'art. 12 del decreto legge n. 179/2012 e successive modificazioni ed integrazioni, concernente il Fascicolo sanitario elettronico (FSE);

VISTO il decreto 4 agosto 2017 del Ministero dell'economia e delle finanze, di concerto con il Ministero della salute, pubblicato sulla Gazzetta Ufficiale del 22 agosto 2017, n. 195, e successive modificazioni, attuativo dell'art. 12, comma 15-ter, punto 3) del DL n. 179/2012, concernente l'Infrastruttura Nazionale per l'Interoperabilità (INI);

VISTO il decreto del Presidente del Consiglio dei ministri dell'8 agosto 2013, concernente le modalità di consegna, da parte delle Aziende sanitarie, dei referti medici tramite web, posta elettronica certificata e altre modalità digitali, nonché di effettuazione del pagamento on-line delle prestazioni erogate, ai sensi dell'art. 6, comma 2, lettera d), numeri 1) e 2) del decreto-legge 13 maggio 2011, n. 70, convertito, con modificazioni, dalla legge 12 luglio 2011, n. 106;

VISTO l'art. 3 del predetto Presidente del Consiglio dei ministri dell'8 agosto 2013, il quale prevede la consegna dei referti medici, tra l'altro, tramite:

- − Fascicolo sanitario elettronico;
- web;
- − posta elettronica o posta elettronica certificata tramite le modalità e le cautele indicate nei paragrafi 1.2 e a.3 dell'allegato del medesimo Presidente del Consiglio dei ministri dell'8 agosto 2013;

VISTO il Decreto 3 giugno 2020 del Ministero dell'economia e delle finanze, di concerto con il Ministero della salute, pubblicato sulla Gazzetta Ufficiale dell'8 giugno 2020, n. 144, attuativo dell'articolo 6 del decreto legge 30 aprile 2020, n. 28, concernente la trasmissione da parte degli operatori sanitari tramite il Sistema TS dei dati al Sistema di allerta Covid19;

VISTO il decreto legislativo 7 marzo 2005, n. 82 e successive modificazioni, concernente il Codice dell'amministrazione digitale;

VISTO il Regolamento n. 2016/679/UE del Parlamento Europeo e del Consiglio del 27 aprile 2016, relativo alla protezione delle persone fisiche con riguardo al trattamento dei dati personali, nonché alla libera circolazione di tali dati e che abroga la direttiva 95/46/CE (Regolamento generale sulla protezione dei dati);

VISTO il decreto legislativo 30 giugno 2003, n. 196 e successive modificazioni, concernente il Codice in materia di protezione dei dati personali, come modificato dal decreto legislativo 10 agosto 2018 n. 101, concernente "Disposizioni per l'adeguamento della normativa nazionale alle disposizioni del regolamento (UE) 2016/679 del Parlamento europeo e del Consiglio, del 27 aprile 2016, relativo alla protezione delle persone fisiche con riguardo al trattamento dei dati personali, nonché alla libera circolazione di tali dati e che abroga la direttiva 95/46/CE (Regolamento generale sulla protezione dei dati)";

ACQUISITO il parere favorevole del Garante per la protezione dei dati personali espresso con il provvedimento n. 215 del 3 novembre 2020, ai sensi dell'articolo 36, paragrafo 4, del Regolamento (UE) 2016/679;

### DECRETA

### **Articolo 1**

### *Definizioni*

- 1. Ai fini del presente decreto si intende per:
	- a) "Sistema TS", il sistema informativo di cui è titolare il Ministero dell'economia e delle finanze in attuazione di quanto disposto dall'articolo 50 del decreto-legge 30 settembre 2003, n. 269, convertito, con modificazioni, dalla legge 24 novembre 2003, n. 326, e successive modificazioni;
	- b) "SAR", il Sistema di Accoglienza Regionale attraverso il quale gli operatori sanitari trasmettono i dati verso il Sistema TS;
	- c) "SSN", il Sistema Sanitario Nazionale;
	- d) "SASN", il Servizio di Assistenza Sanitaria per il personale Navigante;
	- e) "medici", i medici di medicina generale e i pediatri di libera scelta convenzionati con il SSN e i medici SASN;
	- f) "assistito", l'assistito SSN o del SASN;
	- g) "tampone", tampone antigenico rapido;
	- h) "FSE", il Fascicolo Sanitario Elettronico (FSE), di cui all'art. 12 del DL 179/2012 e successive modificazioni ed Integrazioni;
- i) "INI", l'Infrastruttura Nazionale per l'Interoperabilità (INI) dei FSE, di cui all'art. 12, comma 15-ter del DL 179/2012 e successive modificazioni ed integrazioni;
- j) "Decreto 4/8/2017", decreto 4 agosto 2017, pubblicato sulla Gazzetta Ufficiale del 22 agosto 2017, n. 195, e successive modificazioni, attuativo dell'art. 12, comma 15-ter, punto 3) del DL n. 179/2012, concernente l'INI;
- k) "CAD", codice dell'Amministrazione digitale di cui al decreto legislativo 7 marzo 2005, n. 82 e successive modificazioni;
- l) "ANA", Anagrafe Nazionale degli Assistiti di cui all'art. 62-ter del CAD;
- m) "SPID", Sistema pubblico di Identità Digitale di cui all'art. 64 del CAD;
- n) "TS-CNS", tessera sanitaria su supporto Carta Nazionale dei Servizi, di cui all'articolo 50 del decreto-legge 30 settembre 2003, n. 269, convertito, con modificazioni, dalla legge 24 novembre 2003, n. 326, e successive modificazioni;
- o) "Portale del Sistema TS", il portale www.sistemats.it;
- p) "Commissario straordinario per l'emergenza epidemiologica", il Commissario di cui all'articolo 122 del decreto legge 17 marzo 2020, n. 18, convertito, con modificazioni, dalla legge 24 aprile 2020, n. 27;
- q) "operatore sanitario", l'operatore del Dipartimento di Prevenzione della ASL autorizzato ad accedere al Sistema TS;
- r) "Sistema di allerta Covid-19", il Sistema previsto dall'articolo 6 del decreto legge 30 aprile 2020, n. 28 costituito dalla applicazione mobile (App) e dalla componente di backend, la cui titolarità è del Ministero della salute;
- s) "Decreto 3/6/2020", il Decreto 3 giugno 2020 del Ministero dell'economia e delle finanze, di concerto con il Ministero della salute, pubblicato sulla Gazzetta Ufficiale del…, attuativo dell'articolo 6 del decreto legge 30 aprile 2020, n. 28, concernente la trasmissione da parte degli operatori sanitari tramite il Sistema TS dei dati al Sistema di allerta Covid19;
- t) "Piattaforma dell'ISS", la piattaforma istituita presso l'Istituto Superiore di Sanità ai sensi dell'ordinanza del Capo del Dipartimento della protezione civile 27 febbraio 2020, n. 640.

#### *Trasmissione dei quantitativi di tamponi consegnati*

1. Le regioni e le province autonome comunicano al Sistema TS i quantitativi dei tamponi consegnati ai medici.

### *Referto elettronico del tampone e disponibilità per l'assistito*

- 1. I medici, utilizzando le funzionalità del Sistema TS, anche tramite servizi web, predispongono il referto elettronico relativo al tampone eseguito per ciascun assistito, riportando le seguenti informazioni:
	- a) l'esito del tampone eseguito, positivo o negativo;
	- b) solo nel caso di esito positivo del tampone eseguito, in via opzionale, i dati di contatto dell'assistito, riguardanti il numero di telefono fisso o mobile;
	- c) i dati riguardanti l'assistenza sanitaria (ASL di assistenza e medico di base) dell'assistito risultanti dall'Anagrafe degli assisti del Sistema TS;
- 2. Il referto elettronico di cui al comma 1 è individuato univocamente a livello nazionale dal Numero di Referto Elettronico (NRFE), assegnato dal Sistema TS in fase di compilazione del referto da parte del medico, secondo le medesime modalità di cui al Decreto 2 novembre 2011, eventualmente anche tramite Sistema Regionali (SAR).
- 3. A fronte dell'esito positivo dell'invio telematico dei dati di cui al comma 1, il Sistema TS:
	- a) predispone e rende disponibile al medico il promemoria del referto elettronico in formato pdf, secondo il modello pubblicato sul portale del SAC (www.sistemats.it);
	- b) rende disponibile il referto elettronico al FSE dell'assistito, secondo le modalità descritte all'art. 4 del presente decreto;
	- c) solo nel caso di referto positivo, rende disponibile il relativo referto elettronico al Dipartimento di prevenzione della ASL, secondo le modalità descritte all'art. 5 del presente decreto.
- 4. Il medico può rilasciare all'assistito la stampa cartacea del promemoria di cui al comma 3, lettera a). In ogni caso il referto elettronico è disponibile all'assistito secondo le modalità di cui all'articolo 8.

## **Articolo 4**

### *Disponibilità del Referto elettronico del tampone*

### *dal Sistema TS nel FSE*

1. Il referto elettronico di cui al presente decreto viene reso disponibile dal Sistema TS al FSE attraverso l'interconnessione fra il Sistema TS e l'INI, secondo le modalità di cui al Decreto 4/8/2017.

### *Disponibilità del Referto elettronico del tampone*

### *dal Sistema TS ai Dipartimenti di prevenzione delle ASL*

- 1. L'operatore sanitario Dipartimento di prevenzione dell'Azienda sanitaria locale accede alla Piattaforma Nazionale di cui all'articolo 9 del presente decreto, utilizzando le credenziali di cui al Decreto 3/6/2020, tramite la quale gli sono resi disponibili:
	- a) i referti elettronici con esito positivo relativi ai tamponi eseguiti dai medici territorialmente competenti;
	- b) i dati di contatto, di cui all'articolo 3, comma 1, lettera b), degli assistiti associati ai referti elettronici di cui alla lettera a) del presente comma;
	- c) i dati sanitari dell'assistito, di cui all'articolo 3, comma 1, lettera c).
- 2. A fronte della comunicazione dei dati di contatto di cui al comma 1, lettera b), l'operatore sanitario contatta il paziente per effettuare l'indagine epidemiologica, e, qualora ricorrano i presupposti per la qualifica del caso come confermato Covid 19, provvede anche alla verifica dell'installazione dell'App del Sistema di allerta Covid-19, e alla successiva trasmissione dei dati di cui al Decreto 3/6/2020, tramite il Sistema TS.

### **Articolo 6**

### *Disponibilità dei dati dal Sistema TS*

### *al Commissario straordinario per l'emergenza epidemiologica*

- 1. Il Commissario straordinario per l'emergenza epidemiologica accede alla Piattaforma Nazionale di cui all'articolo 9 del presente decreto, tramite la quale gli sono resi disponibili il numero dei tamponi antigenici rapidi effettuati, aggregato per regione o provincia autonoma.
- 2. I dati di cui al comma 1 possono essere resi disponibili dal Sistema TS anche via PEC.

#### *Disponibilità dei dati dal Sistema TS alla Piattaforma dell'ISS*

- 1. Il Sistema TS rende disponibili alla Piattaforma dell'ISS il numero dei tamponi antigenici rapidi effettuati, aggregati per tipologia di assistito per sesso e fascia di età, con l'indicazione degli esiti, positivi o negativi, per la successiva trasmissione al Ministero della salute, ai fini dell'espletamento delle relative funzioni in materia di prevenzione e controllo delle malattie infettive e, in particolare, del Covid-19.
- 2. I dati di cui al comma 1 possono essere resi disponibili dal Sistema TS via PEC.

#### **Articolo 8**

#### *Disponibilità del referto elettronico per l'assistito*

- 1. L'assistito dispone del referto elettronico:
	- a) accedendo al proprio FSE;
	- b) accedendo via web, attraverso la piattaforma nazionale gestita dal Sistema TS e integrata con i singoli sistemi regionali, tramite SPID o TS-CNS, ovvero con modalità di accesso semplificata utilizzando il Numero di Referto Elettronico (NRFE) ricevuto dal Sistema TS anche tramite SMS, al numero di cellulare eventualmente fornito dall'assistito, secondo le modalità di cui all'art. 4 del presente decreto ;
	- c) tramite posta elettronica all'indirizzo eventualmente fornito al medico, ricevendo dal Sistema TS il referto elettronico in allegato al messaggio, secondo le modalità previste dal DPCM dell'8 agosto 2013, concernente le modalità di consegna dei referti medici.

#### **Articolo 9**

#### *Piattaforma nazionale del Sistema TS*

#### *per l'accesso al referto elettronico del tampone*

- 1. L'assistito può accedere, ad una apposita area del portale www.sistemats.it, con Spid o TS-CNS, al fine di:
	- a) consultare e scaricare il proprio referto elettronico del tampone di cui al presente decreto;
	- b) visualizzare la data e l'ora degli ultimi accessi alla piattaforma, al fine di controllare le consultazioni effettuate sul referto del tampone.
- 2. L'assistito può anche accedere al referto elettronico ad un'area libera del portale del sistema TS inserendo:
	- a) il Numero di Referto Elettronico (NRFE) ricevuto dal medico ai sensi dell'art. 8, comma 1, lettera b). In tal modo verrà consultato il solo referto elettronico identificato dal NRFE specificato;
	- b) il proprio Codice Fiscale;
	- c) il numero e la data di scadenza della propria Tessera Sanitaria.
- 3. L'assistito interessato ha la possibilità, nella modalità di cui ai commi 1 e 2, di rendere non più consultabili i singoli referti.
- 4. Laddove siano disponibili portali regionali o delle province autonome aventi le medesime funzionalità di cui al presente decreto, il portale nazionale di cui al comma 1 è integrato a tali portali regionali.
- 5. Nei casi di esistenza di portali regionali di cui al comma 4, l'assistito può accedere al portale regionale direttamente ovvero tramite il portale nazionale.

### *Trattamento dei dati personali*

- 1. Con riferimento alle finalità di cui all'articolo 19 del decreto legge 28 ottobre 2020, n. 137, la titolarità del trattamento di dati effettuato ai fini del presente decreto è in capo al Ministero dell'economia e delle finanze.
- 2. Le informazioni di cui agli articoli 13 e 14 del Regolamento sul trattamento dei dati sono rese agli interessati tramite il Sistema TS.
- 3. Le misure a protezione dei dati trattati ai sensi del presente decreto, descritte nel disciplinare tecnico, sono state individuate e adottate sulla base di una valutazione dei rischi per i diritti e le libertà degli interessati, tenuto anche conto della necessità di avviare con urgenza il trattamento in esame, in relazione al quale il titolare del trattamento assicura una costante rivalutazione dei rischi e delle misure necessarie a mitigarli.
- 4. Il trattamento di dati svolto attraverso la Piattaforma nazionale di cui all'articolo 9 del presente decreto sarà effettuato fino alla perduranza delle esigenze di protezione e prevenzione sanitaria, legate alla diffusione del COVID-19 anche a carattere transfrontaliero, individuata con decreto del Presidente del Consiglio dei ministri, su proposta del Ministro della salute, e comunque non oltre il 31 dicembre 2021. Con successivo decreto verranno disciplinate le modalità con cui, superato tale periodo, i dati relativi ai predetti referti saranno trasferiti sui sistemi informativi sanitari regionali.

### *Disposizioni transitorie*

**1.** Ulteriori informazioni necessarie alla sorveglianza epidemiologica, nonché le relative modalità tecniche di trasmissione da parte dei medici al sistema TS, potranno essere definite con successivi decreti del Ministero dell'economia e delle finanze, di concerto con il Ministero della salute, previo parere del Garante per la protezione dei dati personali.

### **Articolo 12**

### *Modalità tecniche attuative e specifiche tecniche*

- 1. Le modalità tecniche di cui al presente decreto sono descritte nell'allegato disciplinare tecnico Allegato A.
- 2. Le specifiche tecniche di cui al presente decreto saranno rese disponibili sul portale www.sistemats.it.

Il presente decreto sarà pubblicato nella *Gazzetta Ufficiale* della Repubblica italiana.

### IL MINISTERO DELL'ECONOMIA E DELLE FINANZE

Dipartimento della Ragioneria Generale dello Stato

### IL MINISTERO DELLA SALUTE

Direzione generale della digitalizzazione, del sistema informativo sanitario e della statistica

*Il Ragioniere Generale dello Stato*

*Biagio Mazzotta* 

*(firmato digitalmente)* 

*Il Direttore Generale*

*Giuseppe Viaggiano* 

*(firmato digitalmente)*

**Allegato A**

*Disciplinare tecnico*

*Modalità di trasmissione dei dati al Sistema TS*

*e relativo trattamento*

# **INDICE**

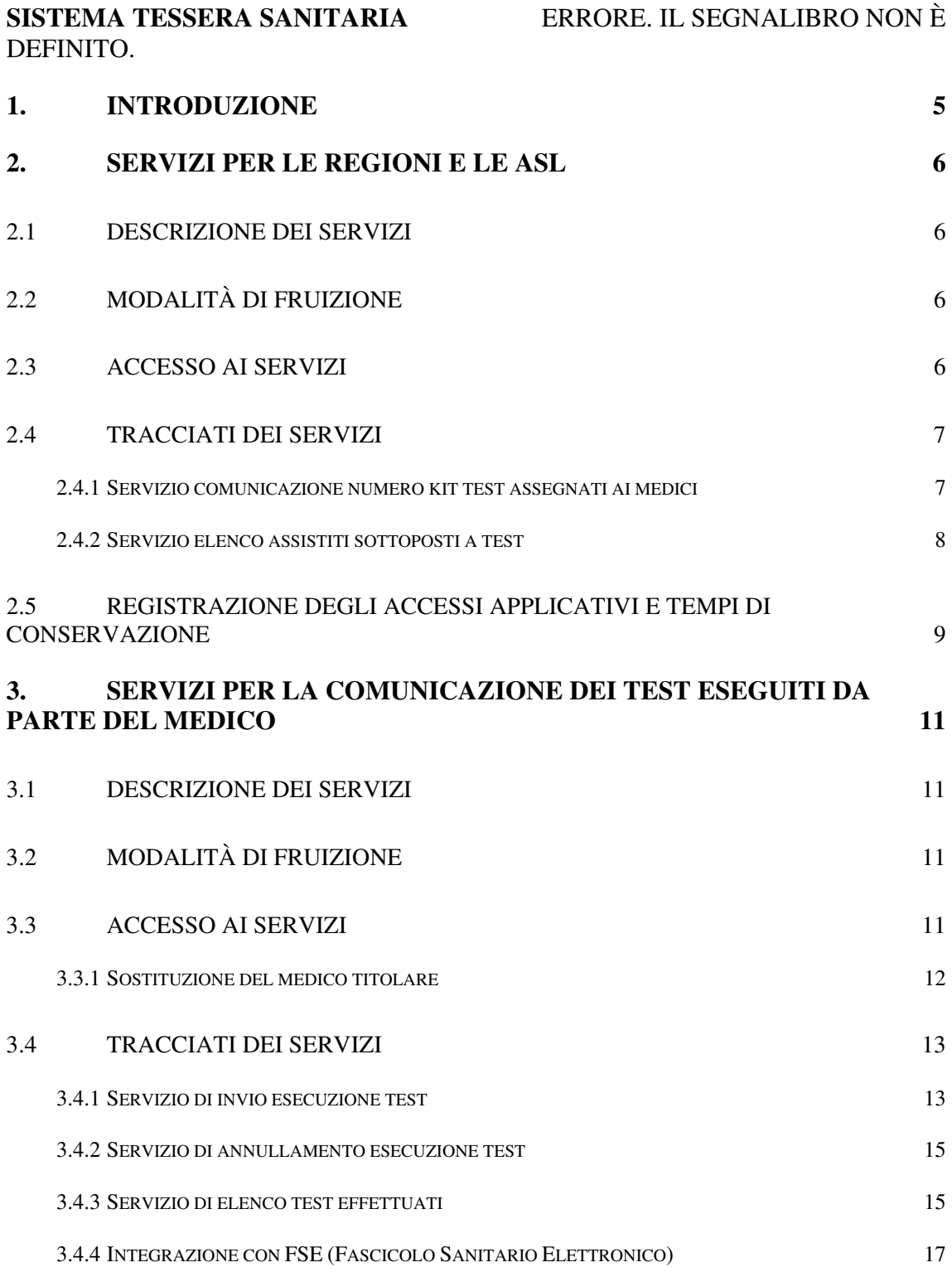

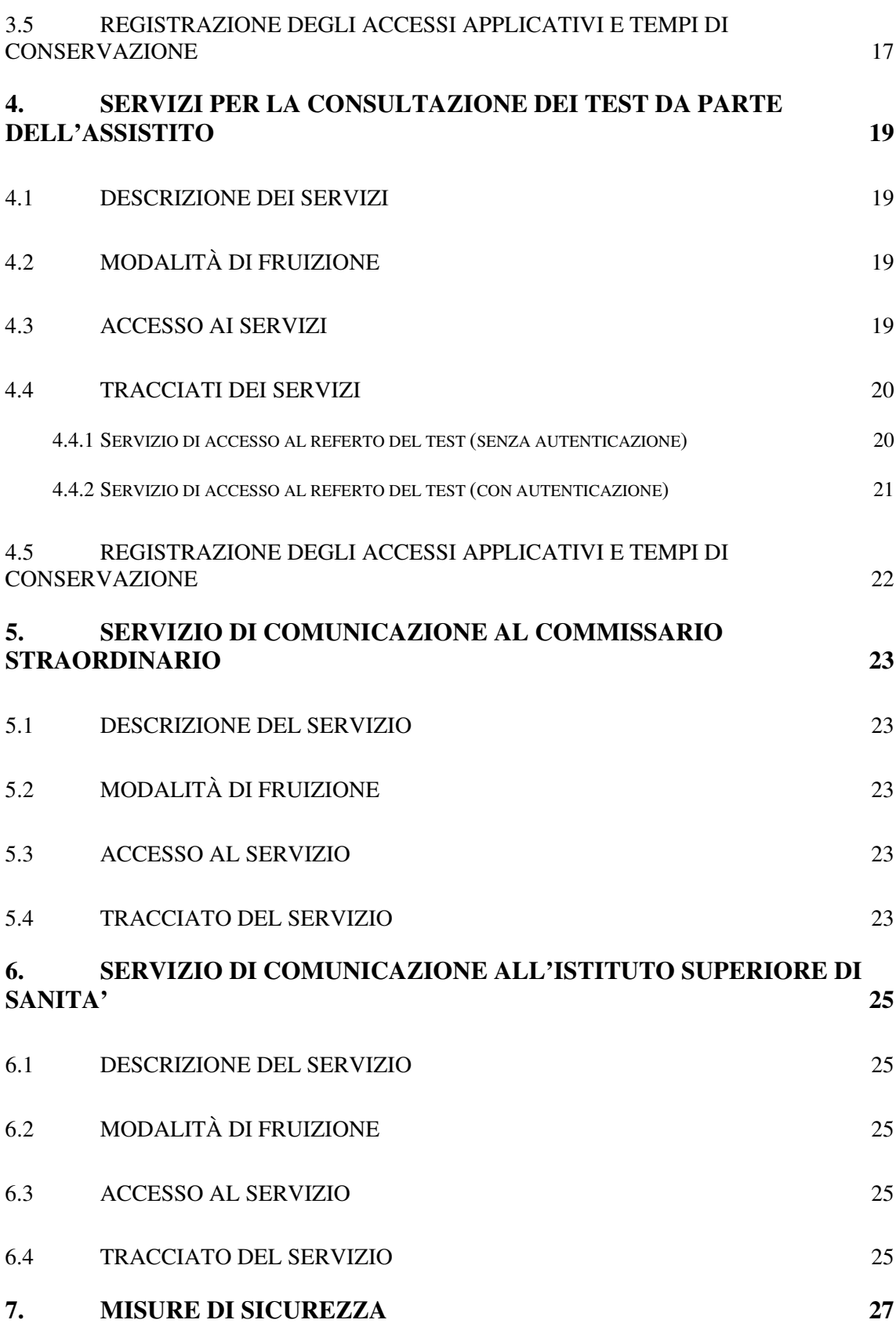

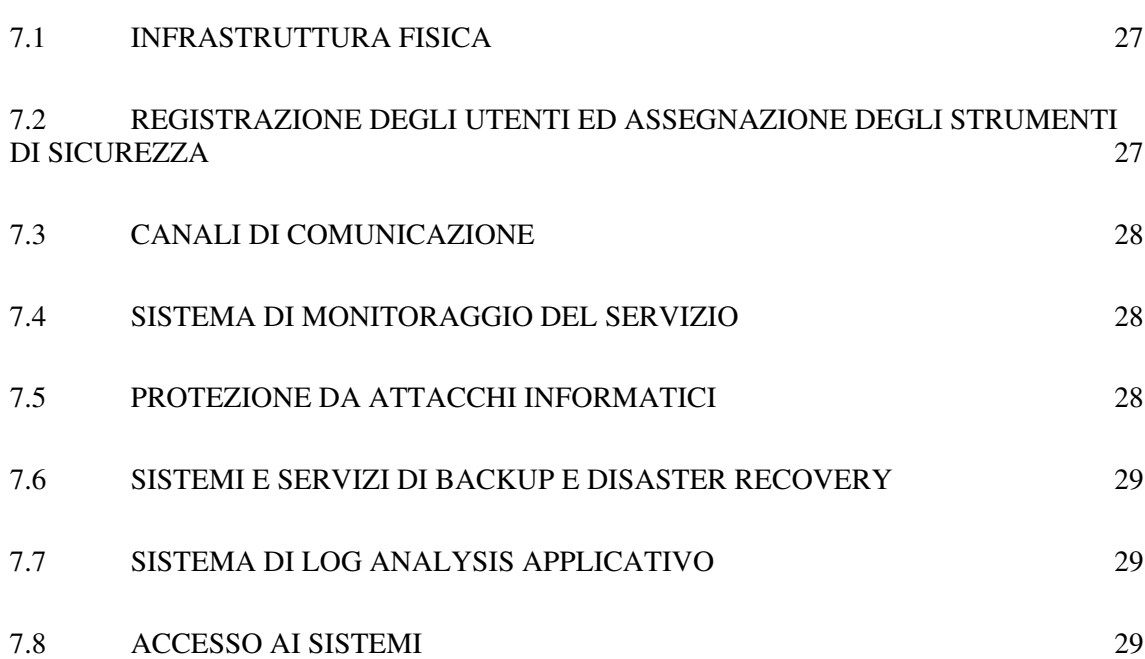

## **1. INTRODUZIONE**

Il presente documento descrive le modalità tecniche per:

- − L'acquisizione ed elaborazione del Sistema TS del numero di kit dei test rapidi assegnati dalle ASL ai medici di medicina generale e ai pediatri di libera scelta;
- − La trasmissione al Sistema TS, da parte dei medici di medicina generale e dei pediatri di libera scelta (o loro sostituti) dei dati relativi all'esecuzione dei test rapidi per i cittadini. Le specifiche tecniche dei servizi e le informazioni a supporto dello sviluppo degli stessi saranno pubblicati sul portale del sistema TS www.sistemats.it
- − Le modalità di consultazione, rese disponibili dal Sistema TS all'assistito, dei referti relativi ai test rapidi somministrati all'assistito stesso
- − Le modalità di consultazione, rese disponibili dal Sistema TS ai Dipartimenti di prevenzione delle ASL competenti, dei soli referti positivi relativi ai test rapidi
- − Le modalità di comunicazione da parte del Sistema TS alla piattaforma istituita presso l'Istituto Superiore di Sanità del numero di test rapidi effettuati con l'indicazione dell'esito positivo o negativo
- − La comunicazione di dati statistici aggregati relativi ai test rapidi al Commissario Straordinario per l'emergenza epidemiologica Covid-19.

## **2. SERVIZI PER LE REGIONI E LE ASL**

## *2.1 DESCRIZIONE DEI SERVIZI*

In relazione all'esigenza delle regioni di fornire al Sistema TS il numero di kit dei test rapidi distribuiti e all'esigenza dei Dipartimenti di prevenzione delle ASL di avere informazioni riguardo i test somministrati, si descrive di seguito:

- o il servizio per le regioni o province autonome di comunicazione al Sistema TS del numero di kit dei test rapidi ai medici
- o il servizio di comunicazione alle ASL dei referti dei test rapidi con esito positivo somministrati e comunicati al Sistema TS da MMG e pediatri di libera scelta

# *2.2 MODALITÀ DI FRUIZIONE*

Il servizio di invio/ricezione dei dati è reso disponibile in modalità applicazione web.

## *2.3 ACCESSO AI SERVIZI*

Le possibilità di accesso ai servizi da parte dell'operatore sanitario sono riassunte nella seguente tabella, che esplicita gli utenti che possono accedere al sistema attraverso sistemi software con interfacce web.

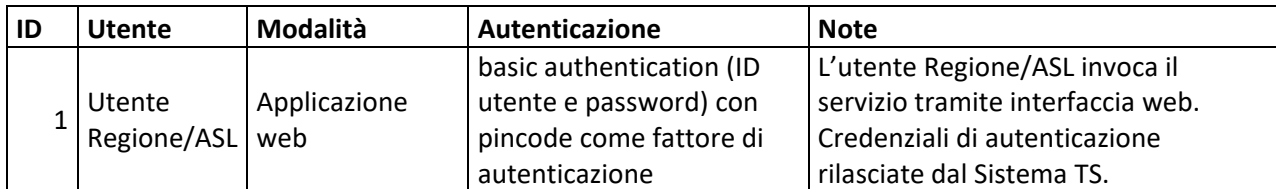

Tabella 1 Modalità di accesso applicazione web per utente Regione/ASL

Il singolo utente accede ad una applicazione web resa disponibile sul portale del Sistema TS utilizzando la propria TS-CNS oppure le proprie credenziali rilasciate dal Sistema TS.

## *2.4 TRACCIATI DEI SERVIZI*

Di seguito si descrivono i messaggi di richiesta e di risposta dei servizi in modalità web application.

## *2.4.1 SERVIZIO COMUNICAZIONE NUMERO KIT TEST ASSEGNATI AI MEDICI*

Di seguito si descrive il tracciato del file che l'utente dell'ente regionale può inviare tramite l'applicazione "Scambio File".

| Campo                 | <b>Descrizione</b>                                         | Obbligatorio |
|-----------------------|------------------------------------------------------------|--------------|
| Codice regione        | Il codice della regione a cui il medico afferisce          | <b>SI</b>    |
| <b>Codice asl</b>     | Il codice della ASL a cui il medico afferisce              | SI           |
| Codice fiscale medico | Il codice fiscale del MMG o pediatra di libera<br>scelta   | SI           |
| Numero kit assegnati  | Numero di kit test rapidi assegnato al medico<br>dalla ASL | <b>SI</b>    |
| Tipologia kit         | Tipologia del kit di test assegnato                        | SI           |

Tabella 2 Tracciato file numero kit test rapidi assegnati per medico – file di input

Di seguito si descrive il tracciato del file dell'esito dell'elaborazione relativa al file riportato in Tabella 2. L'utente può scaricare questo file tramite la stessa applicazione utilizzata per l'invio dei dati ovvero l'applicazione "Scambio File".

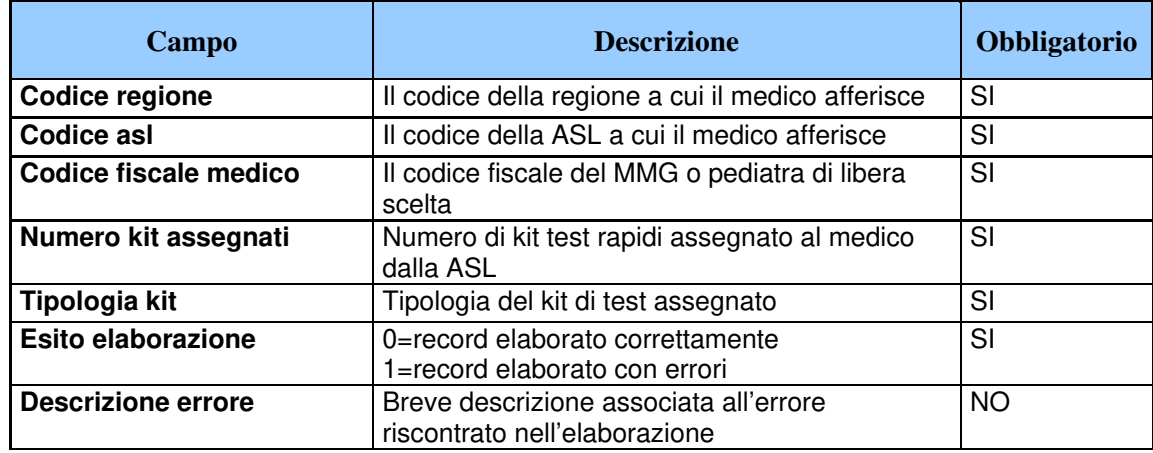

Tabella 3 Tracciato file numero kit test rapidi assegnati per medico – file di esito

## *2.4.2 SERVIZIO ELENCO ASSISTITI SOTTOPOSTI A TEST*

Con questo servizio l'operatore ASL può accedere alla lista degli assistiti che sono stati sottoposti a un test rapido avente esito positivo e che risultano assistiti nella ASL di competenza. Per quanto riguarda la relazione tra l'assistito e la ASL di competenza, i dati restituiti sono allineati la banca dati assistiti del Sistema TS al momento dell'interrogazione.

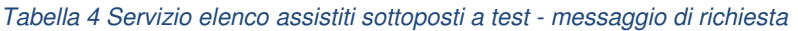

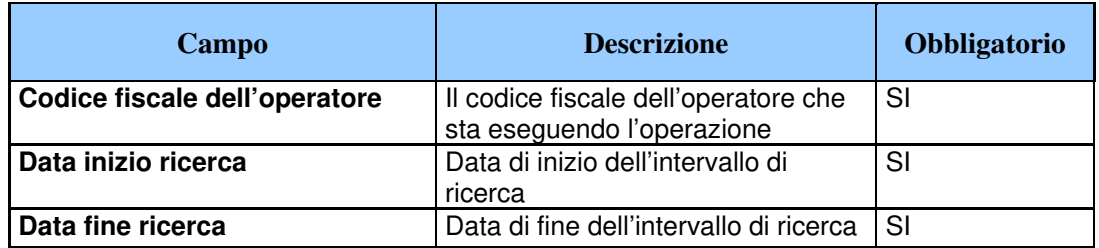

Una volta inseriti i dati richiesti per l'interrogazione, il Sistema TS fornisce i seguenti dati in risposta:

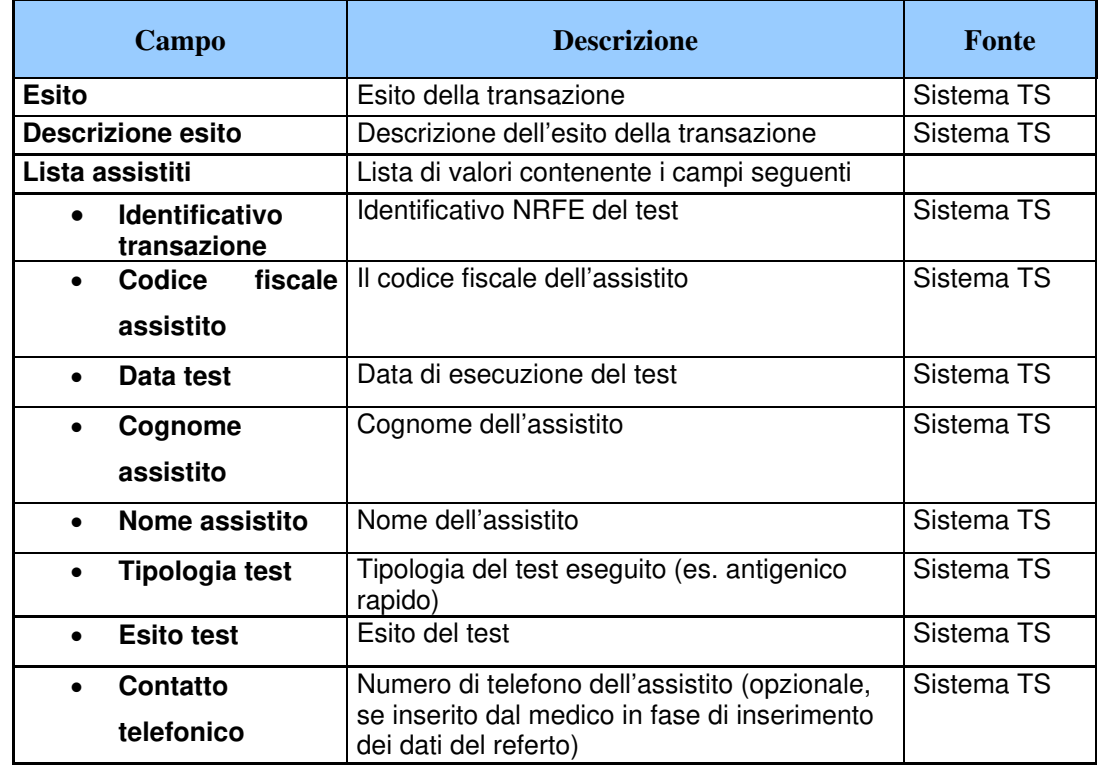

#### Tabella 5 Servizio elenco assistiti sottoposti a test - messaggio di risposta

## *2.5 REGISTRAZIONE DEGLI ACCESSI APPLICATIVI E TEMPI DI CONSERVAZIONE*

L'utente che invia il file contenente il numero dei test assegnati ai medici viene memorizzato in un archivio elettronico della banca dati del Sistema TS. Tali dati vengono conservati nella banca dati Sistema TS per il tempo strettamente necessario all'utilizzo da parte dei medici al fine di portare avanti l'attività di somministrazione dei test rapidi e comunque entro e non oltre 12 mesi.

Per ciascuna transazione effettuata relativamente alla consultazione dei dati dei referti saranno registrati i seguenti dati relativi all'accesso e all'esito dell'operazione:

- − codice fiscale dell'utente che esegue l'accesso
- − identificativo del referto acceduto
- − data-ora-minuti-secondi-millisecondi dell'accesso
- − operazione richiesta, esito della transazione
- − identificativo della transazione.

I log degli accessi così descritti sono conservati per 12 mesi.

# **3. SERVIZI PER LA COMUNICAZIONE DEI TEST ESEGUITI DA PARTE DEL MEDICO**

# *3.1 DESCRIZIONE DEI SERVIZI*

Si descrivono di seguito le funzionalità necessarie alla trasmissione dei test somministrati da parte dei MMG e dei pediatri di libera scelta al Sistema TS.

# *3.2 MODALITÀ DI FRUIZIONE*

I servizi descritti di seguito sono resi disponibili in modalità applicazione web oppure in modalità cooperativa tramite web service.

# *3.3 ACCESSO AI SERVIZI*

Le possibilità di accesso ai servizi da parte del medico sono riassunte nella seguente tabella:

| ID | <b>Utente</b> | Modalità              | <b>Autenticazione</b>                          | <b>Note</b>                                                                                                    |
|----|---------------|-----------------------|------------------------------------------------|----------------------------------------------------------------------------------------------------|
|    |               | Regione   Web service | Mutua autenticazione con<br>certificato client | Il medico si connette al sistema<br>regionale che a sua volta invoca il<br>servizio tramite client<br>applicativo.<br>Certificato di autenticazione<br>rilasciato dal Sistema TS.<br>Il codice fiscale del medico viene<br>trasmesso come campo<br>applicativo nel tracciato.<br>Il sistema regionale deve<br>garantire i requisiti minimi di<br>sicurezza adottati dal Sistema TS<br>in termini di autenticazione<br>forte, nel tracciato viene<br>dichiarata la tipologia di<br>autenticazione: 2 fattori, CNS,<br>CIE, SPID. |

Tabella 6 Modalità di accesso ai servizi per il medico

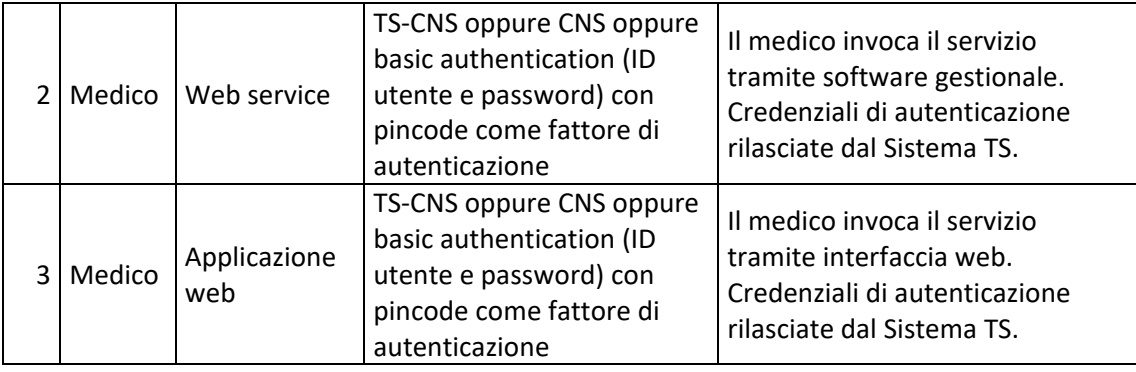

La modalità 1 si rivolge alle regioni e alle province autonome di Trento e Bolzano, che sono gli intermediari che colloquiano con il Sistema TS e che permettono l'accesso al medico. Il medico (utente finale) si autentica con il sistema regionale con credenziali e modalità stabilite dalla regione; a sua volta la regione si autentica e coopera con il Sistema TS attraverso il servizio descritto nel presente documento. Il sistema regionale deve garantire i requisiti minimi di sicurezza adottati dal Sistema TS in termini di autenticazione forte.

La modalità 2 si rivolge al medico che tramite un software gestionale sviluppato ad hoc si connette al servizio utilizzando la propria TS-CNS oppure le proprie credenziali rilasciate dal Sistema TS.

La modalità 3 si rivolge al medico che accede ad una applicazione web resa disponibile sul portale del Sistema TS utilizzando la propria TS-CNS oppure le proprie credenziali rilasciate dal Sistema TS.

I medici del Sistema TS sono tutti dotati di pincode, tale strumento di autenticazione è necessario per utilizzare i servizi descritti successivamente nel presente paragrafo.

## *3.3.1 SOSTITUZIONE DEL MEDICO TITOLARE*

Nel caso in cui il MMG o il pediatra di libera scelta abbia nominato un medico sostituto per somministrare i test in sua vece, il primo deve

autorizzare il secondo tramite una apposita funzionalità disponibile solo nell'applicazione web. Tale funzione consente di inserire i seguenti dati:

- o Codice fiscale del medico sostituto
- o Date di inizio e fine sostituzione

A seguito di tale operazione, il medico sostituto potrà inserire, tramite le proprie credenziali rilasciate dal Sistema TS, i dati dell'esecuzione dei test rapidi specificando il medico titolare in sostituzione del quale sta operando.

Il medico sostituto potrà inoltre consultare o correggere i dati inseriti in tale modalità.

# *3.4 TRACCIATI DEI SERVIZI*

Di seguito si descrivono i messaggi di richiesta e di risposta dei servizi, validi sia per la modalità web che per la modalità web service.

## *3.4.1 SERVIZIO DI INVIO ESECUZIONE TEST*

Con questo servizio il medico può comunicare la somministrazione di un test a un proprio assistito. Qualora il medico comunichi i dati relativi ad un soggetto non incluso nell'elenco dei propri assistiti, il Sistema TS registra tale informazione.

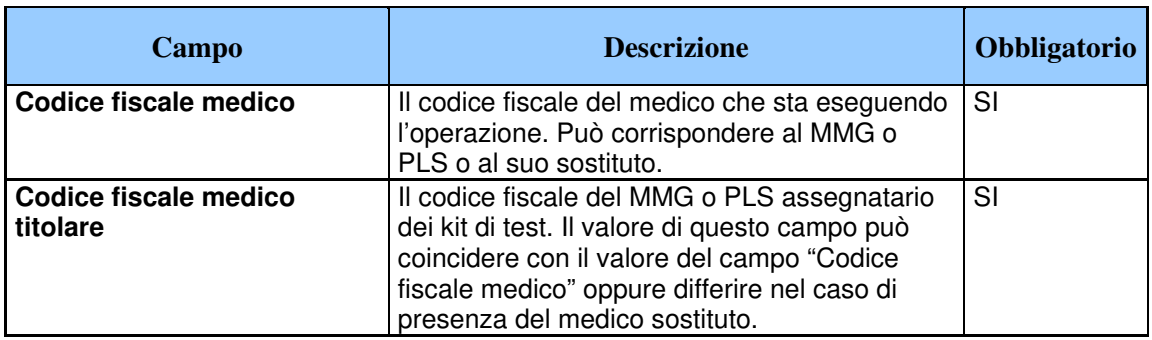

Tabella 7 Servizio di invio esecuzione test da parte del medico - messaggio di richiesta

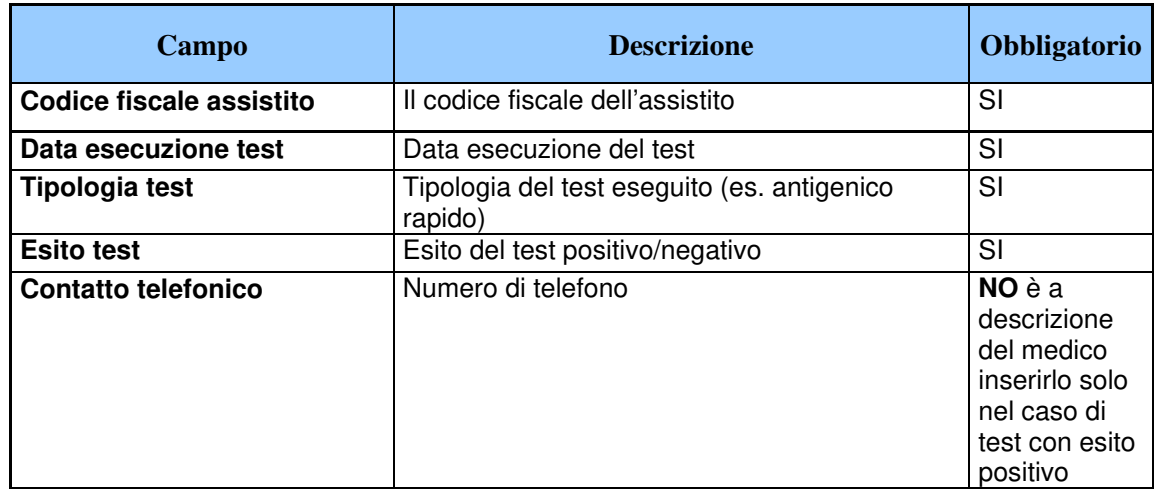

Tabella 8 Servizio di invio esecuzione test da parte del medico - messaggio di risposta

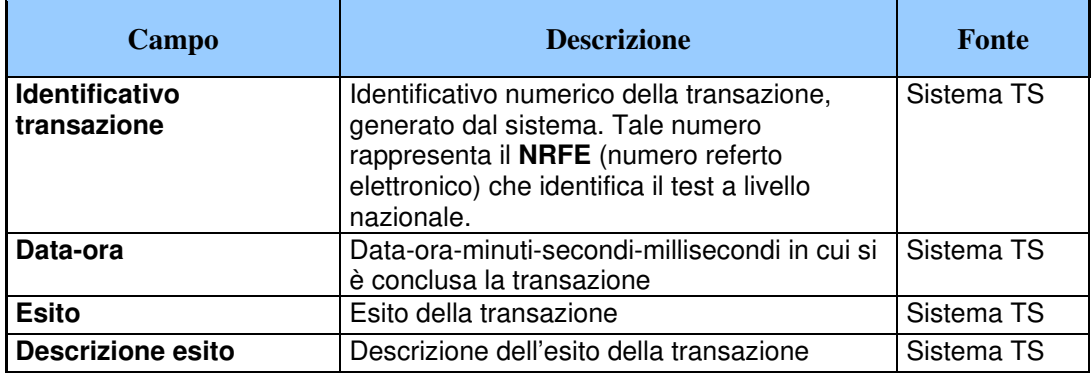

# **3.4.1.1 NRFE Numero di referto elettronico**

Il campo NRFE (Numero di referto elettronico) rappresenta l'identificativo univoco a livello nazionale associato al referto del test. È formato dai seguenti sotto campi:

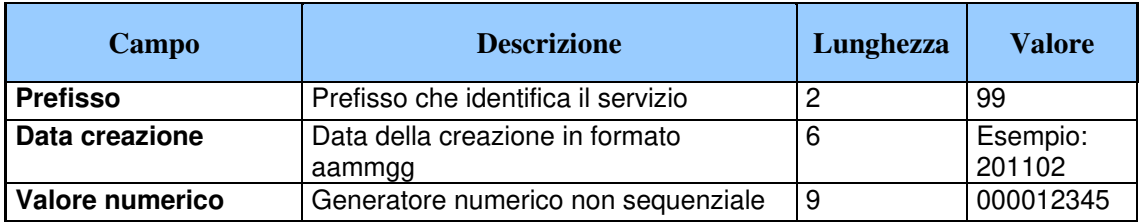

## *3.4.2 SERVIZIO DI ANNULLAMENTO ESECUZIONE TEST*

Con questo servizio il medico può annullare la comunicazione della somministrazione di un test inviato precedentemente tramite il servizio di cui al paragrafo 3.4.1.

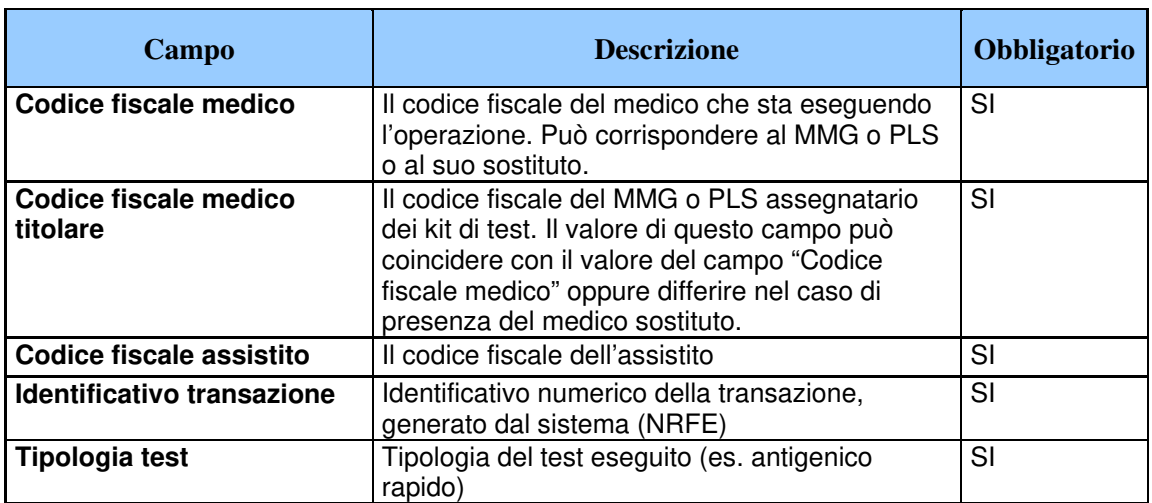

Tabella 9 Servizio di annullamento esecuzione test da parte del medico - messaggio di richiesta

Tabella 10 Servizio di annullamento esecuzione test da parte del medico - messaggio di risposta

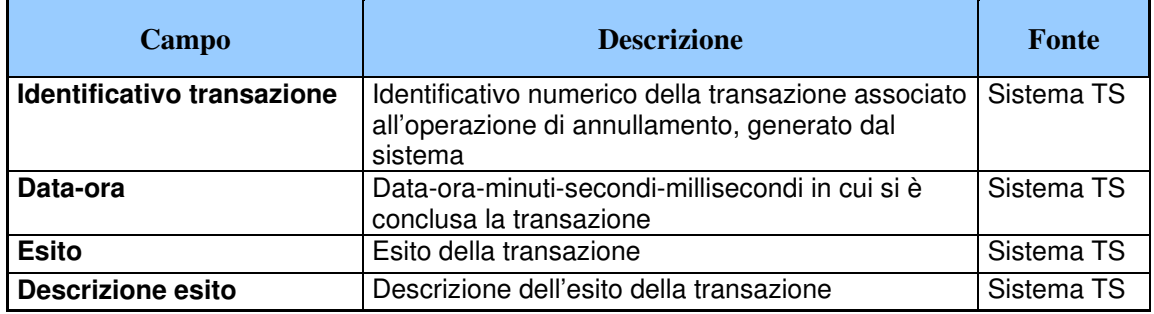

# *3.4.3 SERVIZIO DI ELENCO TEST EFFETTUATI*

Con questo servizio il medico può accedere all'elenco dei test comunicati correttamente al Sistema TS.

#### Tabella 11 Servizio di elenco test effettuati - messaggio di richiesta

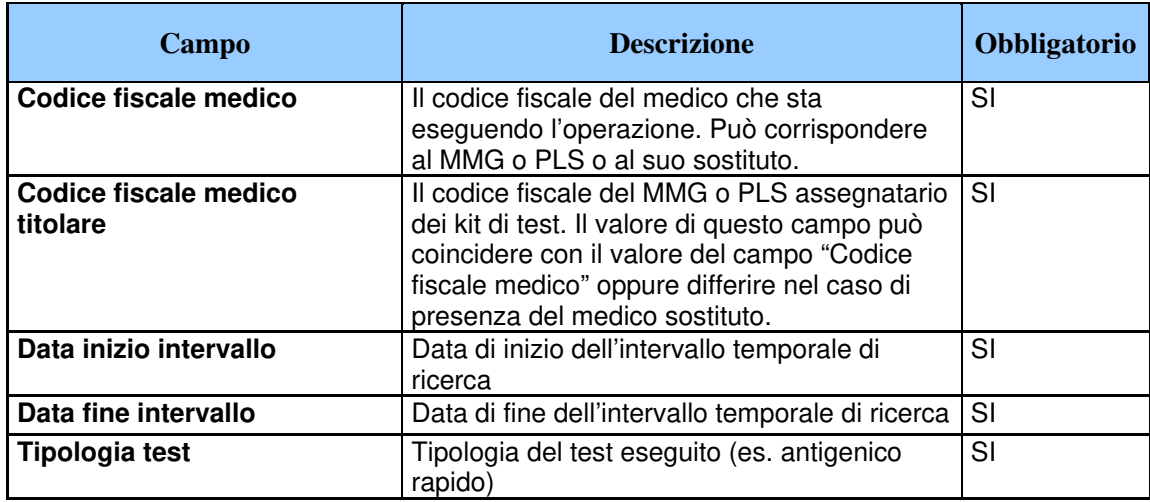

#### Tabella 12 Servizio di elenco test effettuati - messaggio di risposta

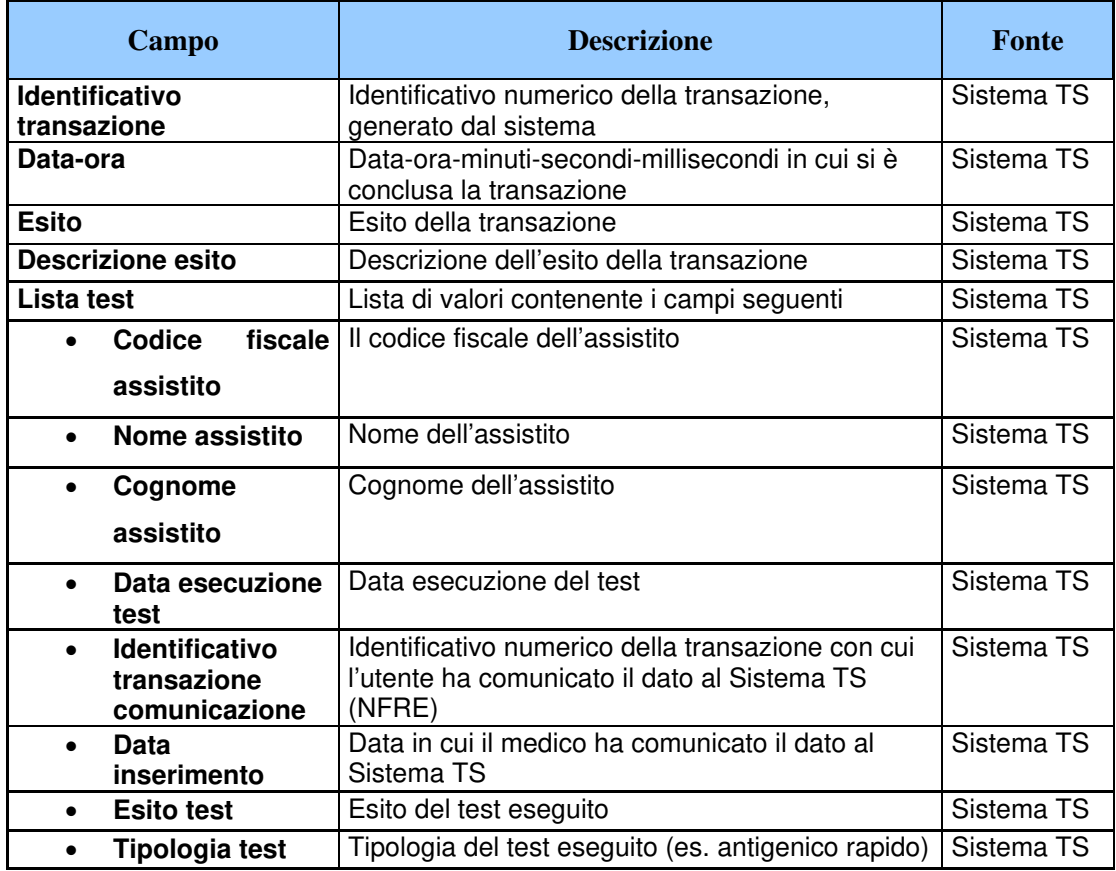

### *3.4.4 INTEGRAZIONE CON FSE (FASCICOLO SANITARIO ELETTRONICO)*

Il Sistema TS tramite INI, come già avviene per le ricette dematerializzate, indicizza il referto del test comunicato dal medico attraverso i servizi ai paragrafi 3.4.1 e 3.4.2 sul Fascicolo Sanitario Elettronico. I dati del referto risiedono unicamente nell'apposito repository del Sistema TS come documento in formato PDF. I metadati riferiti al referto (indice) vengono inviati in modo automatizzato tramite INI alla regione di assistenza (RDA) dell'assistito. Il documento viene classificato nel FSE come referto di laboratorio (XDSDocumentEntry.typeCode=11502-2).

## *3.5 REGISTRAZIONE DEGLI ACCESSI APPLICATIVI E TEMPI DI CONSERVAZIONE*

Il sistema registra gli accessi all'applicazione e l'esito dell'operazione, e inserisce i dati dell'accesso in un archivio dedicato.

Per ciascuna transazione effettuata saranno registrati i seguenti dati relativi all'accesso e all'esito dell'operazione:

- − codice fiscale del medico che esegue l'inserimento
- − codice fiscale del medico titolare
- − data-ora-minuti-secondi-millisecondi dell'accesso
- − operazione richiesta, esito della transazione
- − identificativo della transazione.

I log degli accessi così descritti sono conservati per 12 mesi.

Il servizio alimenta una banca dati contenuta nel Sistema TS che include, in particolare:

− data di esecuzione del test

- − tipologia del test
- − esito del test
- − codice fiscale del medico che ha eseguito il test
- − codice fiscale del medico titolare
- − codice fiscale dell'assistito a cui è stato somministrato il test
- − data comunicazione al Sistema TS

Terminata la fase di emergenza i referti relativi ai test saranno trasferiti dal repository centralizzato Sistema TS ai repository della regione del medico autore del documento.

# **4. SERVIZI PER LA CONSULTAZIONE DEI TEST DA PARTE DELL'ASSISTITO**

# *4.1 DESCRIZIONE DEI SERVIZI*

Si descrivono di seguito le funzionalità necessarie alla consultazione da parte degli assistiti dei test somministrati.

# *4.2 MODALITÀ DI FRUIZIONE*

I servizi descritti di seguito sono resi disponibili in modalità applicazione web.

# *4.3 ACCESSO AI SERVIZI*

Le possibilità di accesso ai servizi da parte dell'assistito sono riassunte nella seguente tabella:

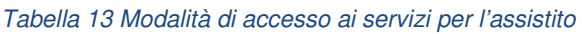

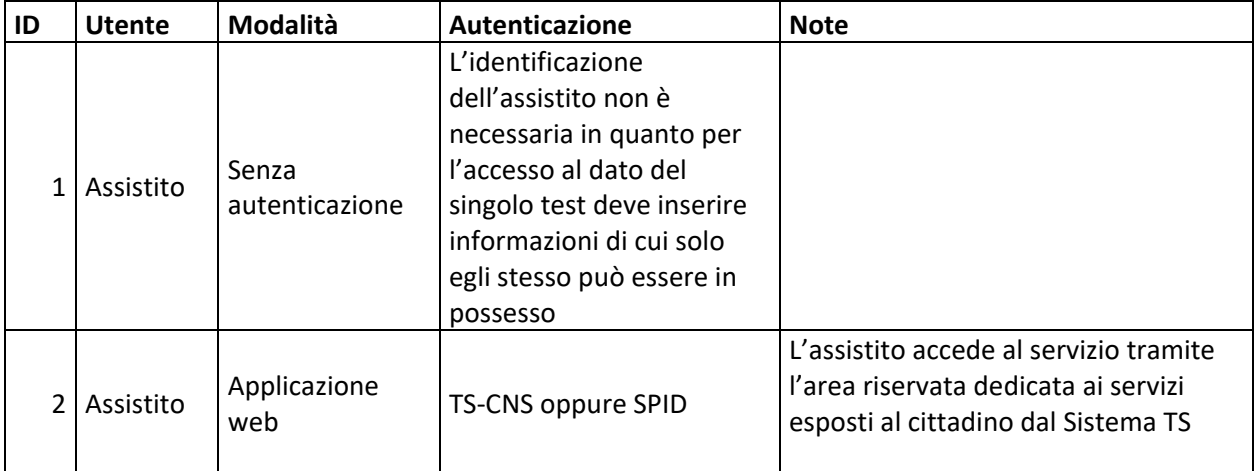

La modalità 1è una modalità di interazione con il Sistema TS che non prevede necessità di autenticazione. L'utente deve inserire in modo completo alcune informazioni riferite al singolo test che identificano in modo univoco il test.

La modalità 2 è rivolta agli assistiti che intendono accedere alle funzionalità attraverso l'area riservata presente nel portale del Sistema TS per i servizi al cittadino nella quale viene implementata una apposita funzionalità con cui poter accedere ai referti dei test riferiti a cui l'assistito è stato sottoposto. Tale area è accessibile unicamente attraverso l'autenticazione tramite TS-CNS o tramite le credenziali SPID.

## *4.4 TRACCIATI DEI SERVIZI*

Di seguito si descrivono i messaggi di richiesta e di risposta scambiati in modalità web secondo le diverse modalità di autenticazione.

### *4.4.1 SERVIZIO DI ACCESSO AL REFERTO DEL TEST (SENZA AUTENTICAZIONE)*

Con questo servizio l'assistito può accedere ai dati del singolo test a cui è stato sottoposto dal medico. Questo servizio viene reso disponibile in una apposita area del portale Sistema TS e non è necessaria l'autenticazione da parte dell'assistito che può accedere ai dati previo inserimento dei seguenti dati riportati di seguito:

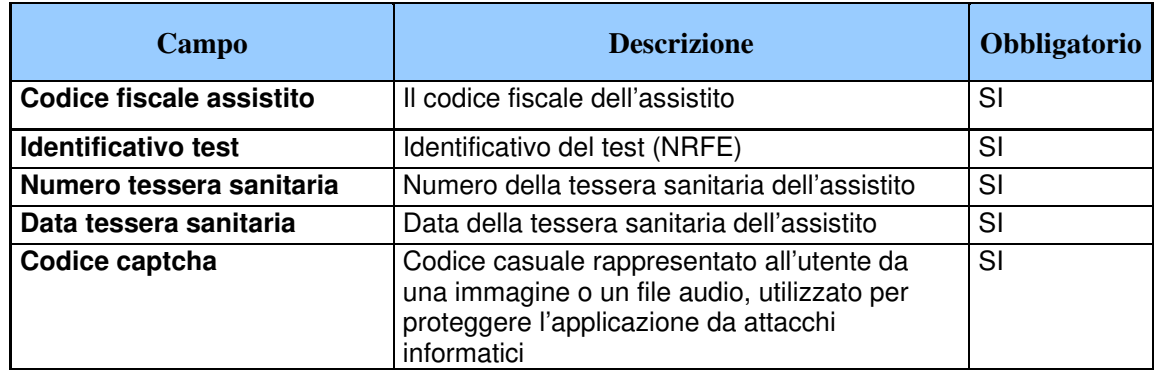

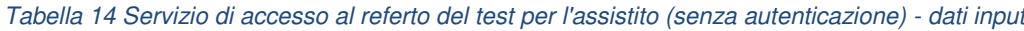

La pagina di inserimento dei dati prevede l'inserimento di un codice Captcha al fine di proteggerla da attacchi informatici che fanno uso di meccanismi automatizzati per accedere ai dati in modo illecito.

L'assistito una volta inserite queste informazioni:

- o Se le informazioni non risultano corrette, visualizzerà un messaggio di errore
- o Se le informazioni risultano corrette visualizzerà i seguenti dati all'interno di un documento in formato PDF

| Campo                 | <b>Descrizione</b>                                           | <b>Fonte</b> |
|-----------------------|--------------------------------------------------------------|--------------|
| Identificativo test   | Identificativo del test (NRFE)                               | Sistema TS   |
| Data esecuzione test  | Data esecuzione del test                                     | Sistema TS   |
| Codice fiscale medico | Il codice fiscale del medico che ha somministrato il<br>test | Sistema TS   |
| <b>Tipologia test</b> | Tipologia del test eseguito (es. antigenico rapido)          | Sistema TS   |
| <b>Esito test</b>     | L'esito del test comunicato dal medico                       | Sistema TS   |
| Data inserimento      | Data in cui il medico ha comunicato il dato al Sistema<br>TS | Sistema TS   |

Tabella 15 Servizio di accesso al referto del test per l'assistito (senza autenticazione) - dati risposta

Nella pagina web sarà anche disponibile l'informazione della data e dell'ora di accesso al documento e, qualora l'assistito lo richieda, la possibilità di inibire a chiunque la visualizzazione del documento da questa funzionalità web.

## *4.4.2 SERVIZIO DI ACCESSO AL REFERTO DEL TEST (CON AUTENTICAZIONE)*

Con questo servizio l'assistito può accedere ai dati del singolo test a cui è stato sottoposto dal medico. Questo servizio viene reso disponibile nell'area riservata per i servizi al cittadino nel portale del Sistema TS ed

è necessaria l'autenticazione da parte dell'assistito utilizzando la propria TS-CNS o le credenziali SPID.

Una volta che l'assistito accede all'area riservata, seleziona la funzione dedicata all'accesso dei dati dei propri test somministrati dal medico e, attraverso funzionalità di ricerca, visualizza le informazioni di cui al messaggio di risposta del paragrafo 4.4.1.

Nel servizio sarà anche disponibile l'informazione della data e dell'ora di accesso al documento e, qualora l'assistito lo richieda, la possibilità di inibire a chiunque la visualizzazione del documento da questa funzionalità web.

## *4.5 REGISTRAZIONE DEGLI ACCESSI APPLICATIVI E TEMPI DI CONSERVAZIONE*

Il sistema registra gli accessi all'applicazione e l'esito dell'operazione, e inserisce i dati dell'accesso in un archivio dedicato.

Per ciascuna transazione effettuata saranno registrati i seguenti dati relativi all'accesso e all'esito dell'operazione:

- − codice fiscale dell'assistito che esegue l'accesso
- − data-ora-minuti-secondi-millisecondi dell'accesso
- − operazione richiesta, esito della transazione

I log degli accessi così descritti sono conservati per 12 mesi.

# **5. SERVIZIO DI COMUNICAZIONE AL COMMISSARIO STRAORDINARIO**

# *5.1 DESCRIZIONE DEL SERVIZIO*

Si descrivono le modalità di comunicazione alla struttura del Commissario straordinario dei dati acquisiti tramite i servizi illustrati al paragrafo 3, come dati statistici aggregati concernenti il numero dei test effettuati dai medici.

# *5.2 MODALITÀ DI FRUIZIONE*

Il servizio di invio dei dati viene implementato mediante invio di email PEC.

# *5.3 ACCESSO AL SERVIZIO*

Il Sistema TS invierà i dati risultanti dall'elaborazione in un archivio zip protetto da password. La password sarà comunicata tramite email PEC inviata dalla casella di posta info@pec.sistemats.it

# *5.4 TRACCIATO DEL SERVIZIO*

Di seguito si descrive il tracciato del file che sarà inviato tramite email PEC relativo alle statistiche sul numero dei test eseguiti.

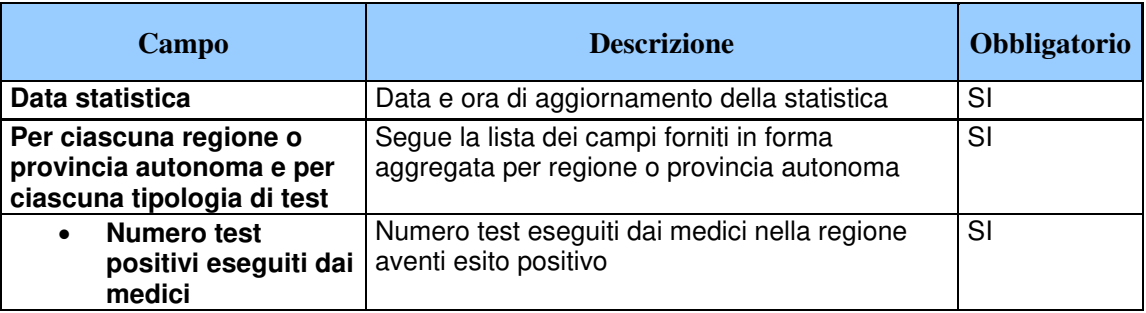

Tabella 16 Tracciato dei dati statistici per il Commissario straordinario

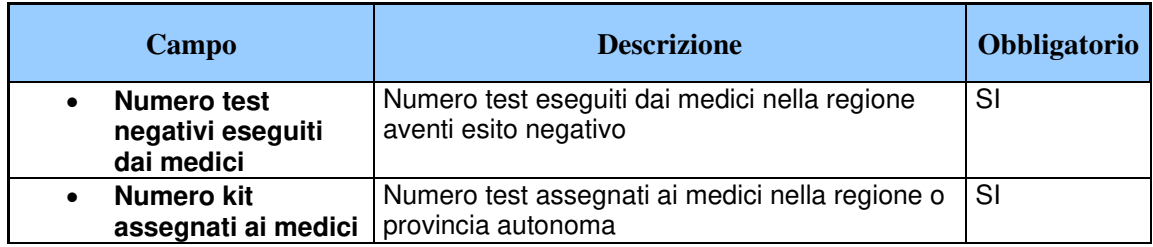

# **6. SERVIZIO DI COMUNICAZIONE ALL'ISTITUTO SUPERIORE DI SANITA'**

# *6.1 DESCRIZIONE DEL SERVIZIO*

Si descrivono le modalità di comunicazione alla piattaforma dell'Istituto superiore di Sanità dei dati acquisiti tramite i servizi illustrati al paragrafo 3, come dati statistici aggregati concernenti il numero dei test effettuati dai medici.

# *6.2 MODALITÀ DI FRUIZIONE*

Il servizio di invio dei dati viene implementato mediante invio di email PEC.

# *6.3 ACCESSO AL SERVIZIO*

Il Sistema TS invierà i dati risultanti dall'elaborazione in un archivio zip protetto da password. La password sarà comunicata tramite email PEC inviata dalla casella di posta info@pec.sistemats.it

# *6.4 TRACCIATO DEL SERVIZIO*

Di seguito si descrive il tracciato del file che sarà inviato tramite email PEC relativo alle statistiche sul numero dei test eseguiti.

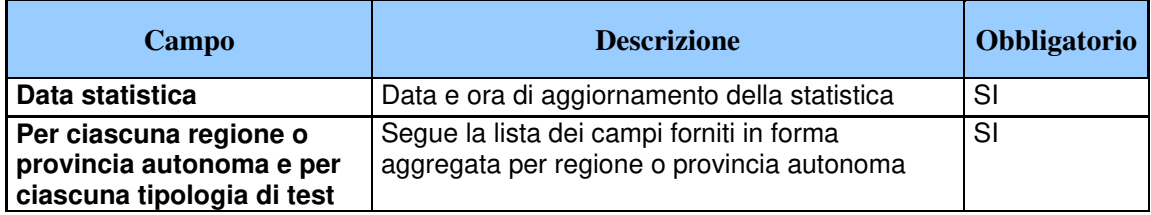

Tabella 17 Tracciato dei dati statistici per l'Istituto superiore di Sanità

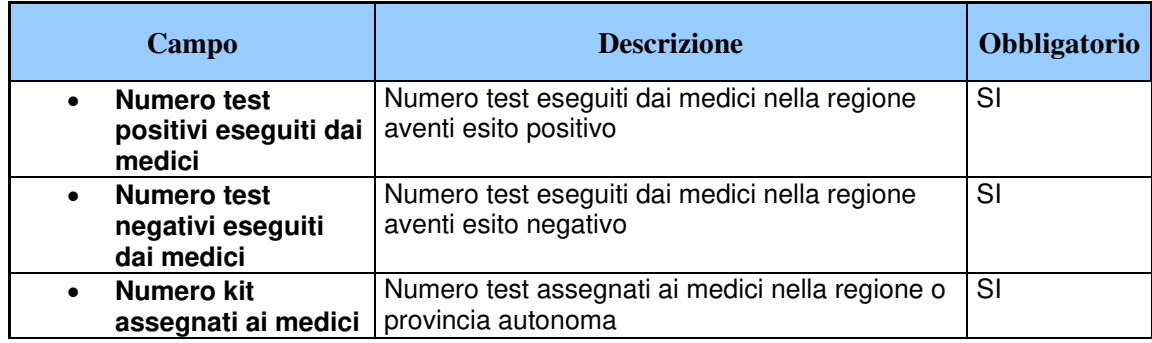

### **7. MISURE DI SICUREZZA**

### *7.1 INFRASTRUTTURA FISICA*

L'infrastruttura fisica è realizzata dal Ministero dell'economia e delle finanze attraverso l'utilizzo dell'infrastruttura del Sistema Tessera sanitaria in attuazione di quanto disposto dall'ordinanza di cui al titolo del presente documento.

I locali sono sottoposti a videosorveglianza continua e sono protetti da qualsiasi intervento di personale esterno, ad esclusione degli accessi di personale preventivamente autorizzato necessari alle attività di manutenzione e gestione tecnica dei sistemi e degli apparati.

L'accesso ai locali avviene secondo una documentata procedura, prestabilita dal Titolare del trattamento, che prevede l'identificazione delle persone che accedono e la registrazione degli orari di ingresso ed uscita di tali persone.

## *7.2 REGISTRAZIONE DEGLI UTENTI ED ASSEGNAZIONE DEGLI STRUMENTI DI SICUREZZA*

E' presente una infrastruttura di Identity e Access Management che censisce direttamente le utenze, accogliendo flussi di autenticazione e di autorizzazione, per l'assegnazione dei certificati client di autenticazione, delle credenziali di autenticazione e delle risorse autorizzative.

L'autenticazione degli operatori sanitari avviene tramite TS-CNS oppure CNS oppure credenziali e pincode.

La TS-CNS è prodotta e consegnata dal Sistema TS a tutti gli assistiti del SSN. La tessera è dotata di chip che contiene il certificato di autenticazione personale. Prima del primo utilizzo come dispositivo di autenticazione, la tessera deve essere attivata presso il Card Management System della regione di riferimento.

Per l'autenticazione è possibile anche utilizzare una CNS distribuita dai sistemi regionali.

### *7.3 CANALI DI COMUNICAZIONE*

Le comunicazioni sono scambiate in modalità sicura su rete Internet, mediante protocollo TLS in versione minima 1.2, al fine di garantire la riservatezza dei dati. I protocolli di comunicazione TLS, gli algoritmi e gli altri elementi che determinano la sicurezza del canale di trasmissione protetto sono continuamente adeguati in relazione allo stato dell'arte dell'evoluzione tecnologica, in particolare per il TLS non sono negoziati gli algoritmi crittografici più datati (es. MD5).

### *7.4 SISTEMA DI MONITORAGGIO DEL SERVIZIO*

Per il monitoraggio dei servizi, il Ministero dell'economia e delle finanze si avvale di uno specifico sistema di reportistica.

### *7.5 PROTEZIONE DA ATTACCHI INFORMATICI*

Per proteggere i sistemi dagli attacchi informatici al fine di eliminare le vulnerabilità, si utilizzano le seguenti tecnologie o procedure.

- a) Aggiornamenti periodici dei sistemi operativi e dei software di sistema, hardening delle macchine.
- b) Adozione di una infrastruttura di sistemi firewall e sistemi IPS (Intrusion Prevention System) che consentono la rilevazione dell'esecuzione di codice non previsto e l'esecuzione di azioni in tempo reale quali il blocco del traffico proveniente da un indirizzo IP attaccante.
- c) Esecuzione di WAPT (Web Application Penetration Test), per la verifica della presenza di eventuali vulnerabilità sul codice sorgente.

## *7.6 SISTEMI E SERVIZI DI BACKUP E DISASTER RECOVERY*

Non sono previsti sistemi e servizi di backup e disaster recovery per i log di accesso in quanto non necessari per le finalità di trattamento dei dati del servizio.

E' unicamente previsto il backup dei sistemi.

### *7.7 SISTEMA DI LOG ANALYSIS APPLICATIVO*

Non è previsto un sistema di log analysis applicativo non è prevista la registrazione dei dati applicativi.

### *7.8 ACCESSO AI SISTEMI*

L'infrastruttura dispone di sistemi di tracciamento degli accessi ai sistemi informatici di supporto come base dati, server web e infrastrutture a supporto del servizio.

L'accesso alla base dati avviene tramite utenze nominali o riconducibili ad una persona fisica (escluse le utenze di servizio). Il sistema di tracciamento registra (su appositi log) le seguenti informazioni: identificativo univoco dell'utenza che accede, data e ora di login, logout e login falliti, postazione di lavoro utilizzata per l'accesso (IP client), tipo di operazione eseguita sui dati (ad esclusione delle risposte alle query).

Per ogni accesso ai sistemi operativi, ai sistemi di rete, al software di base e ai sistemi complessi, il sistema di tracciamento registra (su appositi log) le seguenti informazioni: identificativo univoco dell'utenza che accede, data e ora di login, logout e login falliti, postazione di lavoro utilizzata per l'accesso (IP client).

I log prodotti dai sistemi di tracciamento infrastrutturali sono soggetti a monitoraggio costante allo scopo di individuare eventuali anomalie inerenti alla sicurezza (accessi anomali, operazioni anomale, ecc.) e di valutare l'efficacia delle misure implementate.

I log di accesso degli Amministratori di sistema e degli incaricati sono protetti da eventuali tentativi di alterazione e dispongono di un sistema di verifica della loro integrità.

I log relativi agli accessi e alle operazioni effettuate sui sistemi operativi, sulla rete, sul software di base e sui sistemi complessi sono conservati per dodici mesi.